## **Obsah**

**Úvod** (Východiska skript. Okruh čtenářů. Rozsah skript. Jak číst skripta. Výukové příklady. Výchozí požadavky na čtenáře. Terminologie. Úprava skript. Ilustrativní příklady. Poděkování. Připomínky ke skriptům. Předměty FPH zaměřené na aplikaci PC.) **7**

**<sup>1</sup> Editace dokumentu** (Spuštění Wordu. Prozatímní potlačení některých funkcí Wordu. Mazání, vkládání, přepisování. Přechod na nový řádek. Panel nástrojů. Zobrazit nebo skrýt. Označování textu. Režim rozšíření výběru. Přesunutí textu. Horní lišta. Řádek nabídek. Panely nástrojů. Vodorovné pravítko. Svislý posuvník. Režimy zobrazení.) **9**

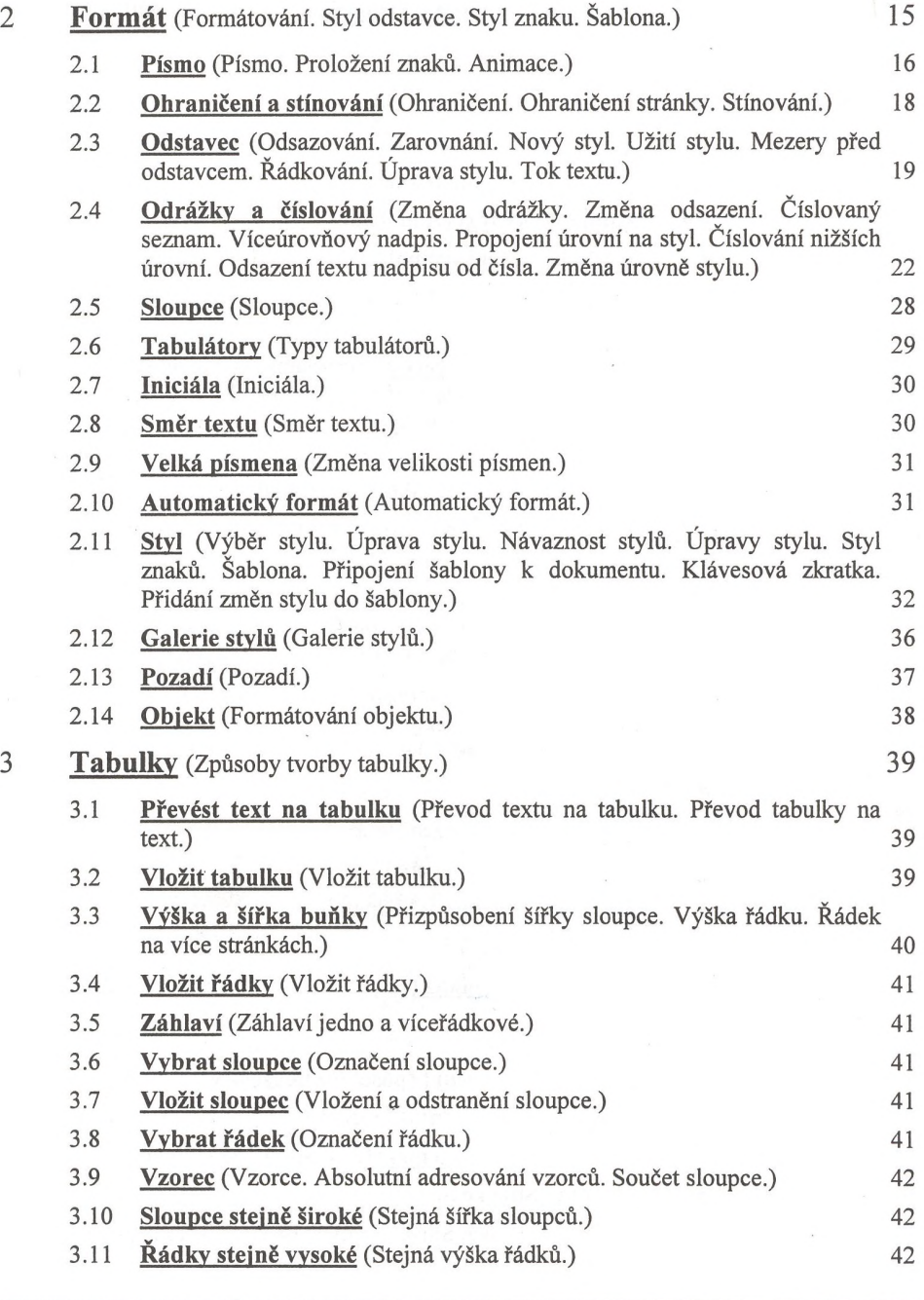

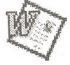

## **Obsah**

**4**

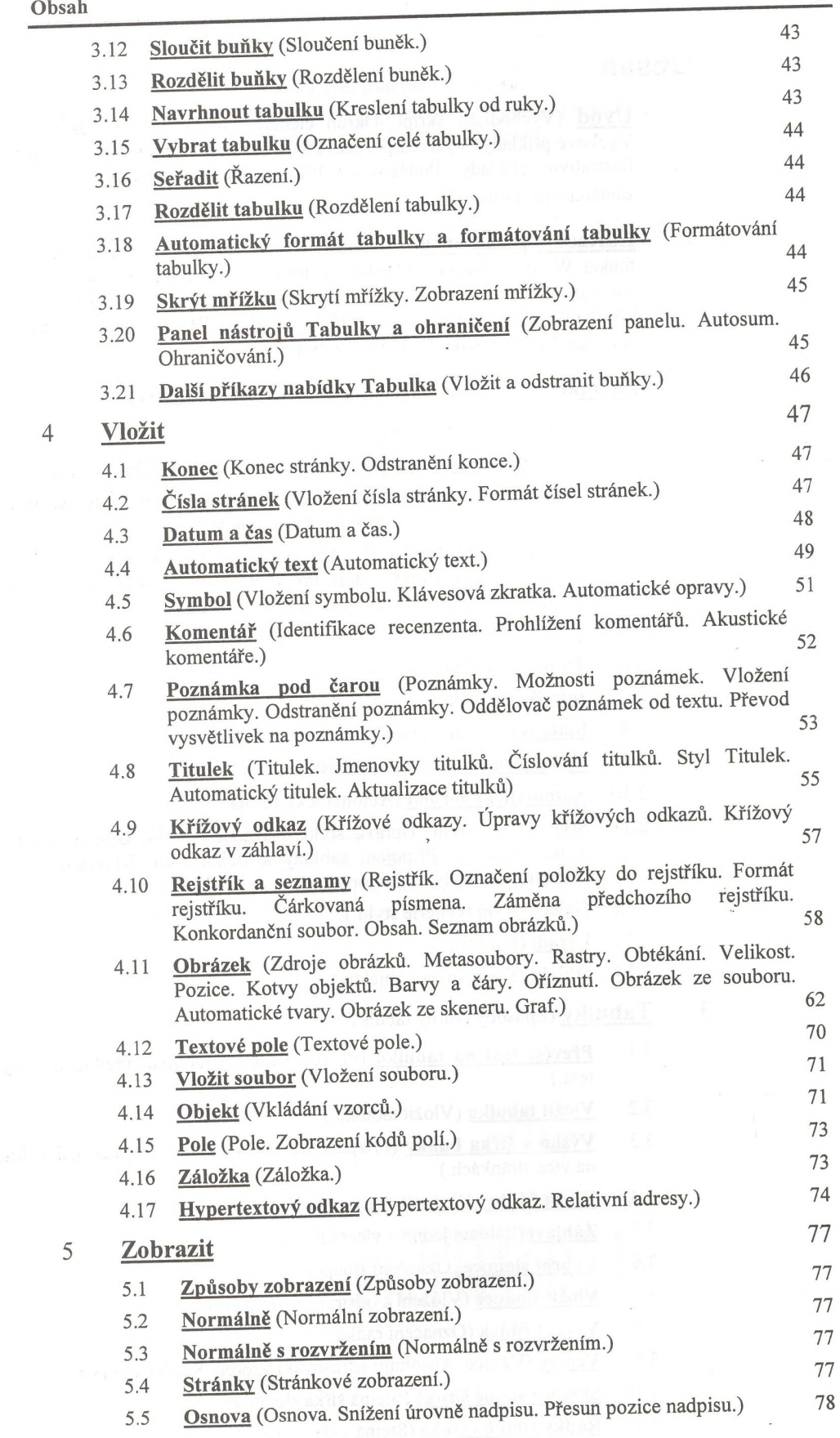

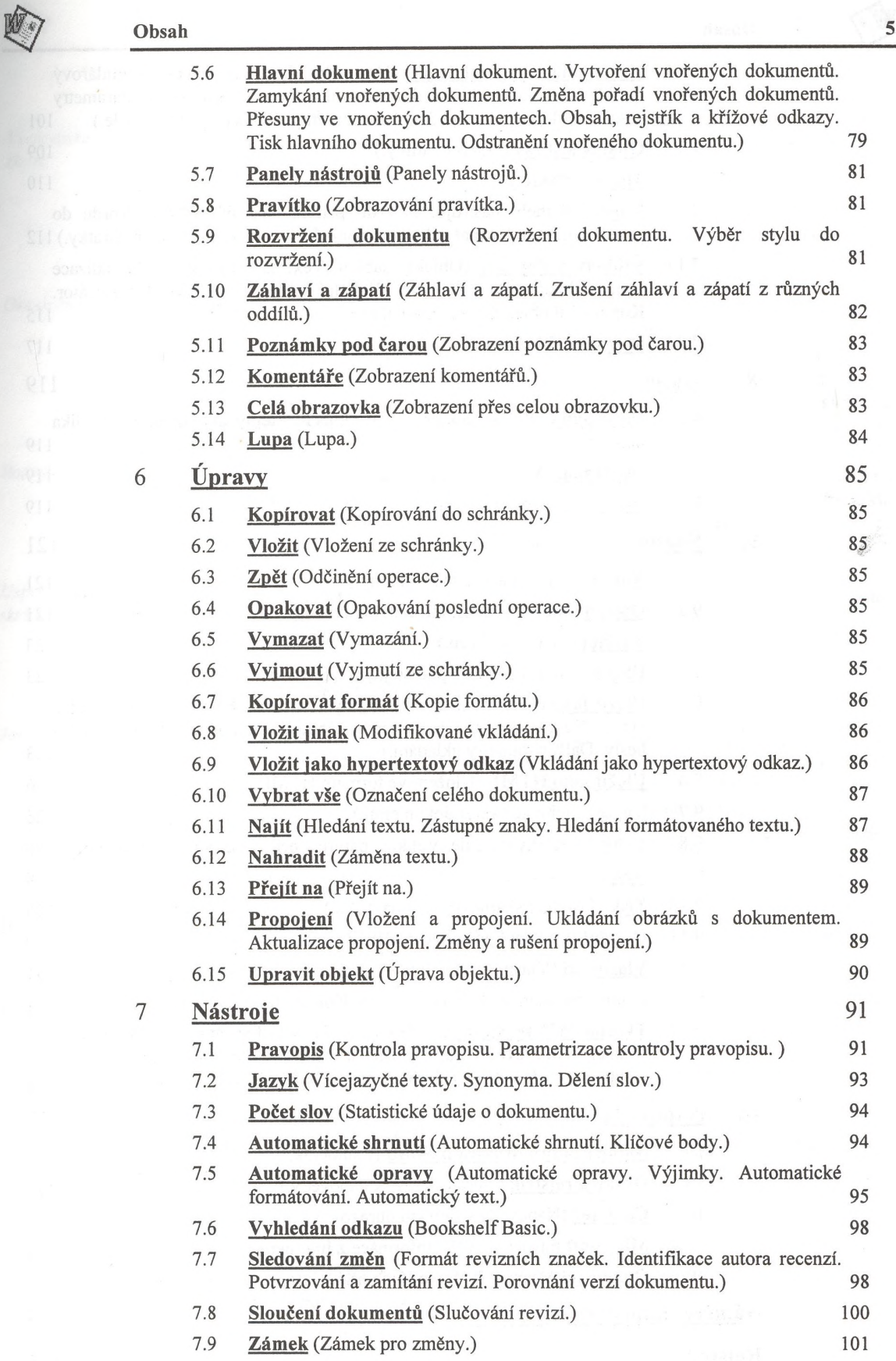

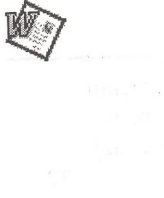

 $\bar{\imath}$ 

## **Obsah**

**6**

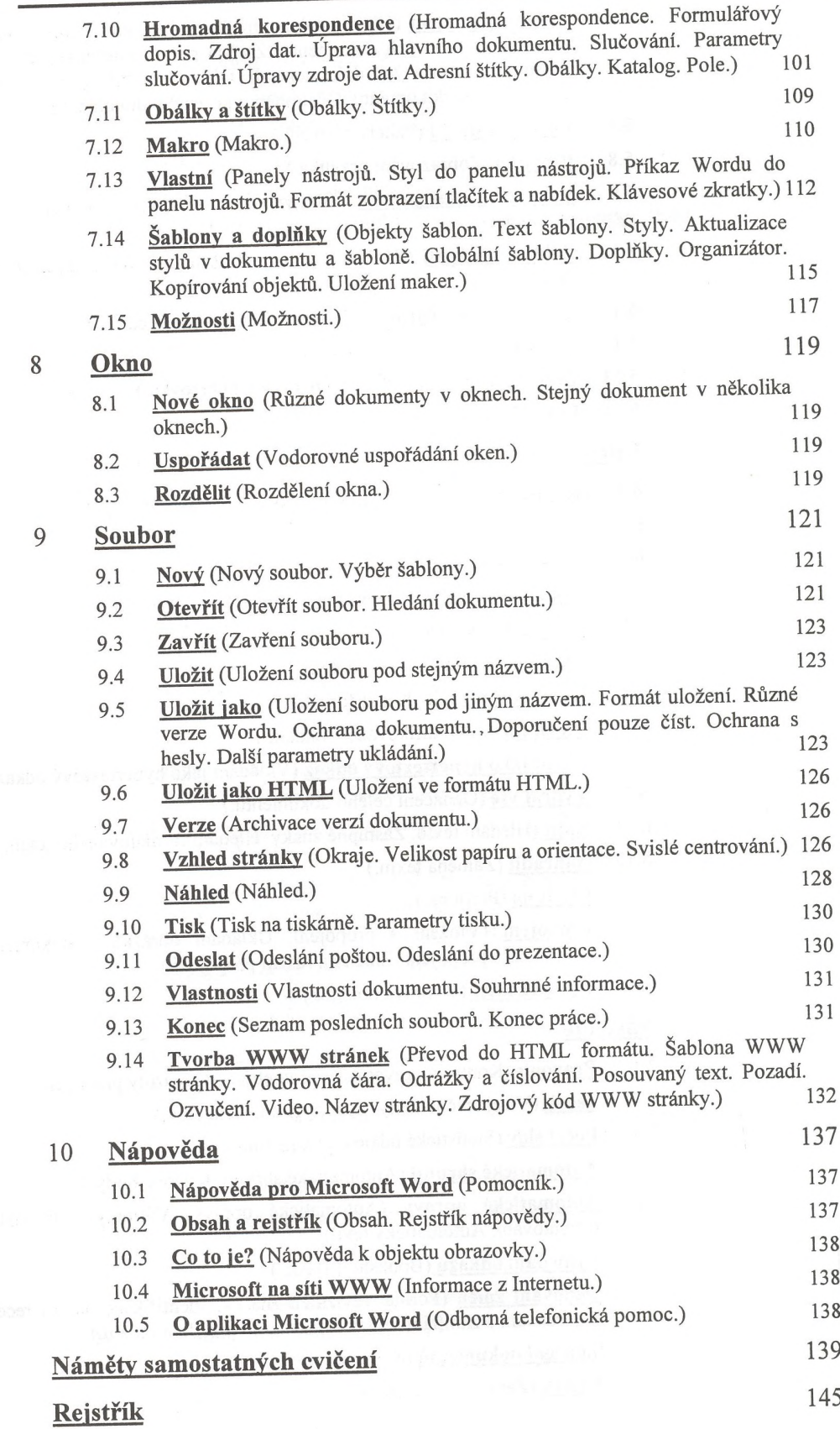